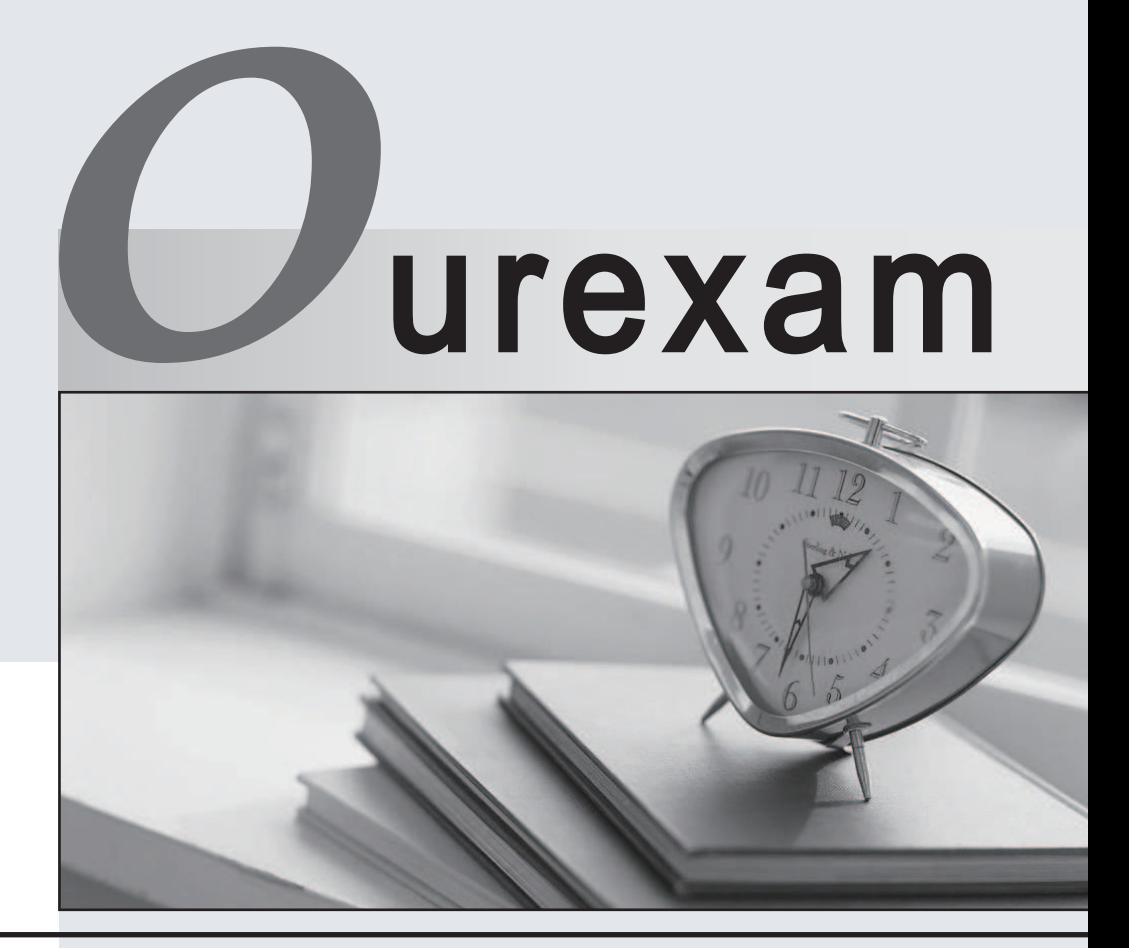

# Higher Quality

# Better Service!

We offer free update service for one year Http://www.ourexam.com

# **Exam** : **190-601**

# **Title** : Lotus Domino 6 Application Development Update

# **Version** : DEMO

**1.Greg has added his favorite text editor to the Domino Designer IDE using the Tool>Add Tool menu option. He wanted to be able to access thetext editor from anywhere in Domino Designer,** but it is only available as a Tools menu option when he is in a Forms List. Which one of the **following can Greg do to have the editor appear on the Tools menu, regardless of which design element he is working with?**

A.Change the Tool Context for the Text Editor to "All".

B.Change the Tool Visibility for the Text Editor to "All".

C.Change the Tool Context for the Text Editor to "Always".

D.Change the Tool Visibility for the Text Editor to "Always".

#### **Correct:C**

**2.Kayla has created a form that uses a Data Connection Resource to link some of the form fields to an external relational database. She has defined the Customer Number field as a key field. When a user performs an update using the form, all external database fields are updated except for the Customer Number. DECs is installed. Which one of the following should she do so that the Customer Number field can also be updated?**

A.Nothing. Key fields cannot be updated.

B.Make the Customer Number field an editable field.

C.Reinstall the ODBC driver used to connect to the external database.

D.Ensure that the Data Connection "Block key field updates" option is not selected.

#### **Correct:D**

#### **3.Which one of the following best describes where extended ACL (xACL) is available?**

A.Any Application database, Extended Directory Catalog, Domino Directory

B.Any Application database, Administration Requests database, Domino Directory

C.Administration Requests database, Extended Directory Catalog, Domino Directory

D.Any Application database, Administration Requests database, Extended Directory Catalog

#### **Correct:C**

# **4.Joe frequently uses a style sheet editor when designing within theIDE. Which one of the following best describes how he would add this tool to his tools menu in the IDE?**

A.Choose Edit>Add Tool.

- B.Choose Tools>Add Tool
- C.Choose Tool Bar>Add Tool.

D.Choose Edit>Tool Bar>Add Tool.

#### **Correct:B**

**5.Greg has created a form with several fields that get their data from an external relational database system based on a key field. DECs is installed. Which one of the following must he have done to achieve this functionality?**

A.Created an embedded RDBMS link.

B.Created a Data Connection Resource.

C.Created a Database Connection Resource.

D.Manually imported the data from the relational database.

#### **Correct:B**

**6.DECs is installed. To define a connection to an external file, Sam must create which one of the following?**

A.Server Connection document

B.File System Connection document

C.External File Location document

D.File System Configuration document

# **Correct:B**

### **7.Which one of the following best describes a valid shared resource in the IDE?**

A.Image data

- B.HTML files
- C.Connections

D.All of the above

# **Correct:D**

## **8.Which one of the following statements regarding shared resources is true?**

A.Data connections are shared resources.

B.Elements from multiple databases are listed.

C.Only elements appropriate to the selected resource type are presented.

D.All of the above

## **Correct:D**

## **9.Which one of the following best describes the places where a layer can be used?**

- A.Form
- B.Page

C.Subform

D.All of the above

# **Correct:D**

**10.Cathy wants to be able to find e-mails from her boss quickly. Which one of the following features can she use to help her easily identify e-mails from her boss?**

A.E-mail warning feature

B.Color coded e-mail feature

C.E-mail notification feature

D.Priority ordering e-mail feature

## **Correct:B**